R. Hiptmair L. Scarabosio C. Urzua Torres

Numerical Methods for Partial Differential Equations

<span id="page-0-0"></span>ETH Zürich D-MATH

# Homework Problem Sheet 6

### <span id="page-0-1"></span>Problem 6.1 Linear Finite Element implementation for 2D reaction-diffusion

In [\[NPDE,](#page-22-0) Section 3.3] we have studied the algorithmic aspects related to the linear finite element Galerkin discretization of two-dimensional, second-order linear variational problems posed on the Sobolev space  $H^1(\Omega)$ . In [\[NPDE,](#page-22-0) Section 3.4], you have seen the extension to more general finite element subspaces of  $H^1(\Omega)$ . The present exercise is meant to make you more familiar with the techniques learned in class.

To this end, we consider the following Neumann problem on the unit square  $\Omega = [0, 1]^2$  with homogeneous Neumann data and reaction term (cf. [\[NPDE,](#page-22-0) Eq. (3.1.4)]):

$$
u \in H^{1}(\Omega): \underbrace{\int_{\Omega} \mathbf{grad}\, u \cdot \mathbf{grad}\, v + u \, v \, \mathrm{d}\mathbf{x}}_{:=\mathbf{a}(u,v)} = \underbrace{\int_{\Omega} f v \, \mathrm{d}\mathbf{x}}_{:=\ell(v)} \forall v \in H^{1}(\Omega). \tag{6.1.1}
$$

We want to develop an efficient MATLAB code for the discretization of  $(6.1.1)$  on a triangular mesh using linear finite elements.

The mesh data structure contains the following fields, see also [\[NPDE,](#page-22-0) § 3.3.3]:

- Mesh. Coordinates:  $N \times 2$  matrix, *i*-th row containing the coordinates of the *i*-th vertex,  $i \in \{1, \ldots, N\};$
- Mesh.Elements:  $M \times 3$ -matrix, *j*-th row

Recall that for piecewise linear finite elements on triangular meshes the so-called local shape functions ( $\rightarrow$  [\[NPDE,](#page-22-0) Def. 3.4.19]) agree with the barycentric coordinate functions  $\lambda_1$ ,  $\lambda_2$ , and  $\lambda_3$  of the triangles, see [\[NPDE,](#page-22-0) Fig. 84].

(6.1a) Implement the function

grad = gradbarycoords(Vertices)

which returns the values of the gradients of local shape functions (i.e. the barycentric coordinate functions)  $\lambda_i(\mathbf{x})$ ,  $i = 1, 2, 3$ , in the vertices with coordinates contained in the  $3 \times 2$ -matrix Vertices. The output grad is a  $2 \times 3$  matrix containing the gradients of the shape functions evaluated at the vertices (the first column contains the gradient of  $\lambda_1$ , the second one the gradient of  $\lambda_2$  and the last one the gradient of  $\lambda_3$ ).

<span id="page-1-0"></span>Solution: See [Listing 6.1](#page-1-0) for the code, see also [\[NPDE,](#page-22-0) Code 3.3.24].

Listing 6.1: Implementation for gradbarycoords

```
\text{1} function G = \text{gradbarycoords}(Vertices)
2 % MATLAB function computing the gradients of barycentric
     coordinate functions
3 % on a triangle whose vertex positions are passed in the rows
     of a
4 % 3 × 2-matrix. The components of the gradients are returned in
    the
|s| \frac{1}{2} columns of a 2 \times 3-matrix.
6
7 % Solve for the coefficients of the barycentric coordinate
    functions , see \eqref{eq:lambdalse}
 X = inv([ones(3,1), Vertices]);
 9 G = X(2:3,:); % extract gradients
```
### <span id="page-1-2"></span>(6.1b) Implement the routine

function Aloc = Elmat Lapl LFE(Vertices)

to compute the element matrix associated to the bilinear form

$$
\mathsf{a}_1(u,v)=\int_\Omega \mathbf{grad}\,u\cdot\mathbf{grad}\,v\,\mathrm{d} \boldsymbol{x},\quad u,v\in H^1(\Omega),
$$

and linear Lagrangian finite elements.

Here, Vertices is a  $3\times 2$ -vector providing the coordinates of the element vertices. The function should return a  $3 \times 3$  matrix Aloc containing the element matrix.

<span id="page-1-1"></span>Solution: See [Listing 6.2](#page-1-1) for the code, see also [\[NPDE,](#page-22-0) Code 3.3.25].

Listing 6.2: Implementation for Elmat Lapl LFE

```
_1 function Aloc = \text{Elmat\_Lapl\_LFE}(Vertices)
2 % Computation of element matrix for piecewise linear
     Lagrangian finite
3 % elements and a triangular elements , whose vertex positions
    are passed
4 % in the rows of the \texttt{Vertices} argument.
5
6 % Compute area of triangle
\tau area = 0.5 \star det (Vertices (2:3,:) - kron ([1;1], Vertices (1,:)));
8 % Compute gradients of barycentric coordinate functions ,
9 % see \cref{mc:gradbarycoords}
\vert G = gradbarycoords (Vertices);
```

```
11 % Compute inner products of gradients through matrix
     multiplication
12 Aloc = area*G'*G;
```
#### <span id="page-2-1"></span>(6.1c) Implement the routine

```
function Aloc = Elmat Mass LFE(Vertices)
```
to compute the element matrix associated to the bilinear form

$$
\mathsf{a}_2(u,v)=\int_\Omega u\,v\,\mathrm{d}\boldsymbol{x},\quad u,v\in L^2(\Omega)\;,
$$

and linear Lagrangian finite elements on triangular elements. The input and output arguments are the same as for Elmat Lapl LFE.

HINT: Compute the entries of the element matrix by analytic evaluation of the two-dimensional integrals. In order to avoid cumbersome computations, you may rely on the general formula from [\[NPDE,](#page-22-0) Lemma 3.6.61].

<span id="page-2-0"></span>**Solution:** See [Listing 6.3](#page-2-0) for the code.

Listing 6.3: Implementation for Elmat Mass LFE

```
\frac{1}{1} function Mloc = Elmat_Mass_LFE (Vertices)
\overline{2}3 % Copyright 2005-2005 Patrick Meury
4 % SAM - Seminar for Applied Mathematics
5 % ETH-Zentrum
6 % CH-8092 Zurich, Switzerland
7
8 % Compute area of triangle
9 area = 0.5*det (Vertices(2:3,:) - kron([1;1], Vertices(1,:)));
10
11 % Compute local mass matrix
12
13 Mloc = area/12 \times [2 1 1; 1 2 1; 1 1 2];
14
15 return
```
(6.1d) Implement the routine

function Aloc = Elmat LaplMass LFE(Vertices)

to compute the element matrix associated to the bilinear form in  $(6.1.1)$  and linear Lagrangian finite elements.

The input and output arguments are the same as for Elmat\_Lapl\_LFE.

HINT: Combine the results from tasks  $(6.1b)$  and  $(6.1c)$ .

Solution: See [Listing 6.4](#page-3-0) for the code.

```
\frac{1}{1} function Aloc = Elmat_LaplMass_LFE(Vertices)
2
3 Aloc = Elmat_Lapl_LFE(Vertices) + Elmat_Mass_LFE(Vertices);
```
(6.1e) Implement the routine

```
philoc = localLoadLFE(Vertices,FHandle)
```
to compute the element vector  $\phi$ hiloc associated to the linear form in [\(6.1.1\)](#page-0-0), for linear Lagrangian finite elements, see [\[NPDE,](#page-22-0) Section 3.3.6].

The input argument Vertices is a  $3 \times 2$ -matrix containing the element vertices, and FHandle is a function handle to the function f. You can assume that FHandle accepts as input  $K \times 2$ matrices, for which each row  $i = 1, \ldots, K, K \in \mathbb{N}$ , contains the coordinates of a point, and then it returns the values of  $f$  in those points as a column vector of length  $K$ .

Since f is given in procedural form, the entries of the element vectors can be computed only approximately by means of numerical quadrature, *cf.* [\[NPDE,](#page-22-0) § 3.3.44]. Use *composite edge midpoint quadrature rule* that, for a triangle K with vertices  $a^1$ ,  $a^2$ ,  $a^3$ , and edge midpoints  $\bm{m}^1:=\frac{1}{2}(\bm{a}^2+\bm{a}^3),\bm{m}^2:=\frac{1}{2}(\bm{a}^1+\bm{a}^3),\bm{m}^3:=\frac{1}{2}(\bm{a}^2+\bm{a}^1),$  reads

$$
\int_{K} \varphi(\boldsymbol{x}) d\boldsymbol{x} \approx \frac{|K|}{3} (\varphi(\boldsymbol{m}^{1}) + (\varphi(\boldsymbol{m}^{2}) + (\varphi(\boldsymbol{m}^{3})) \ . \tag{6.1.2}
$$

HINT: See [\[NPDE,](#page-22-0) Code 3.3.47] for a code performing the same task using the 2D trapezoidal quadrature rule [\[NPDE,](#page-22-0) Eq. (3.3.45)].

<span id="page-3-1"></span>Solution: See [Listing 6.5](#page-3-1) for the code, see also [\[NPDE,](#page-22-0) Code 3.3.47].

```
Listing 6.5: Implementation for localLoadLFE
```

```
\frac{1}{1} function philoc = localLoadLFE (Vertices, FHandle)
\overline{2}3 % Compute area of triangle
4 \text{area} = 0.5* \text{det}(\text{Vertices}(2:3,:) - \text{kron}([1;1], \text{Vertices}(1,:)));
  5 % Evaluate source function for vertex location
6 philoc = zeros(3,1);7
\frac{1}{8} philoc(1) = FHandle(sum (Vertices([1
      2, (1, 1)/2)/2+FHandle(sum(Vertices([1 3],:),1)/2)/2;
\frac{1}{9} philoc(2) = FHandle(sum (Vertices([1
      2],:),1)/2)/2+FHandle(sum(Vertices([2 3],:),1)/2)/2;
_{10} philoc(3) = FHandle(sum (Vertices([1
      3, :),1)/2)/2+FHandle(sum(Vertices([2 3],:),1)/2)/2;
11
12 % Scale with 1
3
·area of triangle
_{13} philoc = philoc*area/3.0;
```
 $A =$  assemMat\_LFE(Mesh, qetElementMatrix)

that assembles the Galerkin matrix A associated to the bilinear form in  $(6.1.1)$ , for linear Lagrangian finite elements. This routine receives in input the mesh data structure Mesh (as described at the beginning of the problem) and a function handle  $\text{getElementMatrix}$  to a function that expects a  $3 \times 2$ -array of vertex coordinates and returns a  $3 \times 3$  element matrix.

HINT: Use the MATLAB's sparse matrix data format to store A. Remember the discussion in class about the efficient way of filling a sparse matrix.

<span id="page-4-0"></span>Solution: See [Listing 6.6](#page-4-0) for the code, see also [\[NPDE,](#page-22-0) Code 3.3.33]

```
Listing 6.6: Implementation for assemMat_LFE
```

```
1 function A = assemMat_LFE(Mesh, getElementMatrix)
2 % Efficient assembly of global Galerkin matrix for piecewise
     linear
3 % Lagrangian finite elements on a triangular mesh without
     special
4 % treatment of boundaries and/or interfaces.
5
6 M = s i z e (Mesh.Elements,1); % Obtain number of elements/cells
7 % Preallocate index and value vectors for the initialization
8 % of the sparse Galerkin matrix
9 \mid I = \text{zeros}(9 \star M, 1); \quad J = \text{zeros}(9 \star M, 1); \quad A = \text{zeros}(9 \star M, 1);10
11 % Loop over elements and add local contributions
12 \mid \text{loc} = 1:9; % Moving index into the vectors \text{text}[I],\texttt{J}, and \texttt{A}
_{13} for i = 1:M
14 % Get local→global index mapping array for current element
_{15} dofh = Mesh. Elements(i,:);
16 % Extract vertices of current element
17 Vertices = Mesh.Coordinates(dofh,:);
18 % Compute element contributions
19 Aloc = qetElementMatrix(Vertices);
20 % Insert contributions into temporary vectors.
_{21} I(loc) = dofh([1 2 3 1 2 3 1 2 3]);
22 J(loc) = dofh([1 1 1 2 2 2 3 3 3]);
_2 A(loc) = Aloc(:);
24 % Advance indices into temporary vectors
\log loc = loc+9;
_{26} end
27
_{28} | A = sparse (I, J, A);
```
(6.1g) Implement the function

to assemble the right-hand side vector phi given the mesh structure Mesh, a handle to a function  $q$ etElementVector expecting a  $3 \times 2$  array of vertex coordinates as input and returning an element load vector as a column vector of size 3, and a handle FHandle to the function  $f$ .

HINT: The procedure is similar to the one for assemMat LFE.

<span id="page-5-0"></span>**Solution:** See [Listing 6.7](#page-5-0) for the code.

```
Listing 6.7: Implementation for assemLoad LFE
```

```
1 function phi = assemLoad_LFE (Mesh, getElementVector, FHandle)
2 % Element oriented assembly of right hand side vector for
     Galerkin finite
3 % element discretization with piecewise linear Lagrangian
     finite elements.
4
5 N = s i z e (Mesh.Coordinates,1); % get no. of vertices
6 \mid M = size (Mesh. Elements, 1); \frac{2}{3} get no. of elements
\eta phi = zeros (N, 1); \frac{1}{2} Preallocate memory
8
9 % Main assembly loop over cells of the mesh
_{10} for i = 1:M
11 % Extract vertices of current element
_{12} dofh = Mesh. Elements(i,:);
13 Vertices = Mesh. Coordinates (dofh, :);
14 % Compute element right hand side vector
15 philoc = qetElementVector(Vertices, FHandle);
16 % Add contributions to global load vector
17 phi(dofh) = phi(dofh) + philoc;
_{18} end
```
(6.1h) Implement the function

err = L2Err LFE(Mesh,U,UHandle)

to compute the error  $||u - u_h||_{L^2(\Omega)}$ , where u is the exact solution to [\(6.1.1\)](#page-0-0), passed in the function handle UHandle, and  $u_h$  is the discrete solution, passed through the coefficient vector U with respect to the nodal basis of  $S_1^0(\mathcal{M})$ . The argument Mesh contains the mesh data structure.

To compute the integrals, use the 2D trapezoidal quadrature rule, see [\[NPDE,](#page-22-0) Eq. (3.3.45)].

<span id="page-5-1"></span>**Solution:** See [Listing 6.8](#page-5-1) for the code.

Listing 6.8: Implementation for L2Err LFE

```
function err = L2Err_LFF (Mesh, U, UHandle)
2 % L2ERR_LFE Discretization error in L2 norm for linear finite
    elements
3 % using 2D trapezoidal quadrature rule.
```

```
4
5 % Copyright 2005-2005 Patrick Meury
6 % SAM - Seminar for Applied Mathematics
7 % ETH-Zentrum
8 % CH-8092 Zurich, Switzerland
\overline{c}_{10} nElements = size (Mesh.Elements, 1);
11
12 % Compute discretization error
13
_{14} err = 0;
\text{for } i = 1:nElements
16
17 % Extract vertex numbers
_{18} dofh = Mesh. Elements(i,:);
19
20 % Extract vertex coordinates
_{21} Vertices = Mesh.Coordinates(dofh,:);
2223 % Compute area of triangle
24 area = 0.5 \star det (Vertices (2:3,:) -
         kron([1;1], Vertices(1,:)));
25
26 % Evaluate solutions
2728 u_EX = UHandle(Vertices);
v_F = U(dofh);30
31 % Compute error on current element
32
\text{array} err = err+sum ((u_EX-u_FE).^2,1) * area/3;
34
35 end
36 err = sqrt(err);
37
38 return
```
(6.1i) Implement the function

err = H1SErr LFE(Mesh,U,gradUHandle)

to compute the error  $|u - u_h|_{H^1(\Omega)}$ , where u is the exact solution to [\(6.1.1\)](#page-0-0), for which the gradient is passed in the function handle gradUHandle (that returns a column vector), and  $u_h$  is the discrete solution, passed through the coefficient vector U. Assume that, given a  $K \times 2$ -matrix of point coordinates,  $K \in \mathbb{N}$ , the function gradUHandle returns the value of grad u in these points in a  $2 \times K$ -matrix. The input argument Mesh contains the mesh data structure.

<span id="page-7-0"></span>To compute the integrals, again rely on the 2D trapezoidal quadrature rule, see [\[NPDE,](#page-22-0) Eq. (3.3.45)]. Solution: See [Listing 6.9](#page-7-0) for the code.

Listing 6.9: Implementation for H1SErr LFE

```
_1 function err = \textbf{H1SET} LFE(Mesh, U, GradUHandle)
2 % H1SERR_LFE Discretization error in H1 semi-norm for linear
     finite
3 % elements using the 2D trapezoidal quadrature rule.
4
5 % Copyright 2005-2005 Patrick Meury & Kah Ling Sia
6 % SAM - Seminar for Applied Mathematics
7 % ETH-Zentrum
8 % CH-8092 Zurich, Switzerland
9
_{10} nElements = size (Mesh.Elements, 1);
11
12 % Compute discretization error
13
_{14} err = 0;
\text{for } i = 1 \text{ :} n \text{Elements}16
17 % Extract vertex numbers
18
19 dofh = Mesh. Elements(i,:);
20
21 % Extract vertex coordinates
22 Vertices = Mesh.Coordinates(dofh,:);
23
24 % Compute area of triangle
25 area = 0.5 \star det (Vertices (2:3,:) -
         kron([1;1], Vertices(1,:)));
26
27 % Evaluate solutions
28
29 gradu_EX = GradUHandle(Vertices);
30 gradbarc = gradbarycoords (Vertices);
31 gradu_FE =
         U(dofh(1)) *gradbarc(:,1)+U(dofh(2)) *gradbarc(:,2)+U(dofh(3)) *gradba32 gradu_FE = repmat(gradu_FE,1,3); % the gradient is the
         same in all the 3 vertices
33
34 % Compute error on the current element
35
\text{err} = \text{err} + \text{sum}(\text{sum}(\text{gradu_E}X - \text{gradu_E}E) \cdot \hat{Z}, 1), 2) * \text{area}/3;37
38 end
39 err = sqrt(err);
```
<span id="page-8-1"></span>(6.1j) Implement a function

```
[U, L2err, H1serr] = mainNeumann(Mesh)
```
that, given in input a mesh data structure Mesh, computes the discrete solution  $u<sub>h</sub>$  to [\(6.1.1\)](#page-0-0) in the case that the exact solution is  $u(x) = \cos(2\pi x_1) \cos(2\pi x_2)$ , plots the mesh and  $u_h$ . The function returns the coefficient vector  $\cup$  of  $u_h$ , the  $L^2$ -norm and the  $H^1$ -seminorm of the discretization error.

Create a plot of the discrete solution using the mesh Square.mat provided in the handout to be downloaded from the course webpage.

HINT: Given the exact solution, you can use  $(6.1.1)$  to obtain the right-hand side f.

HINT: To plot the mesh you can use the MATLAB function  $triplot$ , and to plot the solution you can use the function trisurf.

HINT: To load the mesh use the MATLAB function load.

HINT: Using the mesh given in the handout, the  $L^2$ -norm error should be around 0.0020 and the  $H^1$ -seminorm error around 0.6627.

<span id="page-8-0"></span>**Solution:** See [Listing 6.10](#page-8-0) for the code and Figure [6.1](#page-9-0) for the plot.

Listing 6.10: Implementation for mainNeumann

```
1 function [U,L2err, H1serr] = mainNeumann (Mesh)
2
\beta FHandle = \theta (x)
       (8 \times pi^2 + 1) \times cos(2 \times pi \cdot \times x(:,1)) \cdot x cos(2 \times pi \cdot \times x(:,2));4 \text{ UHandle } = \mathcal{Q}(x) \cos(2 \times \mathbf{pi} \cdot \mathbf{x}(:,1)) \cdot \mathbf{x} \cos(2 \times \mathbf{pi} \cdot \mathbf{x}(:,2));\mathfrak{s} GradUHandle = \mathfrak{g}(x)-2 \times \pi i \times [(sin(2*pi*x(:,1)).*cos(2*pi*x(:,2)))';
       (cos(2*pi*x(:,1)). * sin (2*pi*x(:,2)))';
6
7 % Plot mesh
   figure (1)9 triplot(Mesh.Elements(:,:),Mesh.Coordinates(:,1),Mesh.Coordinates(:,2))
10
11 % Assemble stiffness matrix and load vector
12 A = assemMat_LFE(Mesh,@Elmat_LaplMass_LFE); %
       Stiffness matrix in sparse format
13 L = assemLoad_LFE(Mesh, @localLoadLFE, FHandle);
14
15 % No Dirichlet boundary data => no modification of rhs
16
17 % Solve the linear system
_{18} U = A \ L;
```
<span id="page-9-0"></span>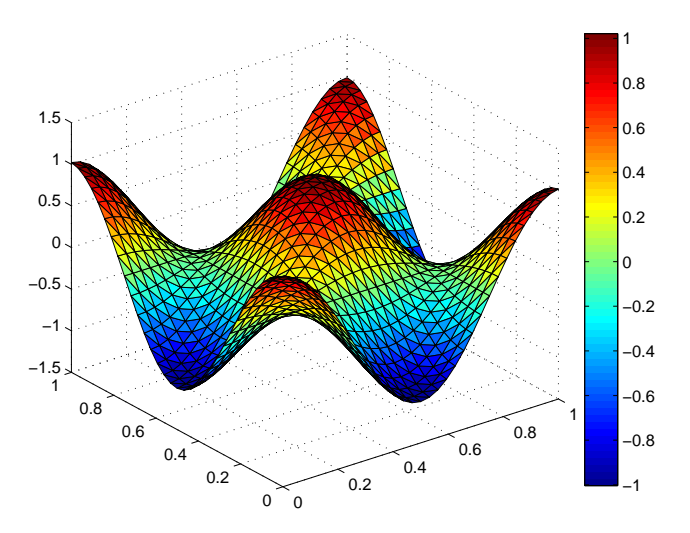

Figure 6.1: Solution plot for subproblem [\(6.1j\).](#page-8-1)

```
19
20 % Plot solution
_{21} figure (2)
_{22} trisurf(Mesh.Elements(:,:),Mesh.Coordinates(:,1),Mesh.Coordinates(:,2),U)
_{23} colorbar
24
25 % Compute the errors
_{26} | L2err = L2Err_LFE (Mesh, U, UHandle) ;
_{27} H1serr = H1SErr_LFE(Mesh, U, GradUHandle);
```
Listing 6.11: Testcalls for [Problem 6.1](#page-0-1)

```
_1 Vertices = [0 \ 0; \ 1 \ 0; \ 0 \ 1];
2 \text{ FHandle} = \theta(x) \times (:, 1) \cdot \cdot \times (:, 2);3
4 \text{Mesh} = \text{load}([\text{^\prime} \text{Square}.\text{mat'}]);
5
6 \mid fprintf ('\n##gradbarycoords')
7 gradbarycoords_ref(Vertices)
8
9 \mid fprintf ('\n\times finit f ('\mathcal{N} )
10 Elmat_Lapl_LFE_ref(Vertices)
11
_{12} | fprintf (' \n##Elmat_Mass_LFE')
13 Elmat_Mass_LFE_ref(Vertices)
14
_{15} | fprintf (' \n##Elmat_LaplMass_LFE')
16 Elmat_LaplMass_LFE_ref(Vertices)
17
_{18} | fprintf ('\n##localLoadLFE')
19 localLoadLFE_ref(Vertices,FHandle)
```

```
20
_{21} | fprintf (' \n##assemMat_LFE')
22 | A = assemMat_LFE_ref(Mesh, @Elmat_LaplMass_LFE);
23 \mid A(1:10,1:10)24
_{25} | fprintf (' \n##assemLoad_LFE')
_{26} |L = assemLoad_LFE_ref(Mesh, @localLoadLFE, FHandle);
27 \mid L(1:10)
```
Listing 6.12: Output for Testcalls for [Problem 6.1](#page-0-1)

```
_1 testcall
2
3 \##gradbarycoords
4 ans =
5
6 -1 1 0
\begin{array}{ccc} \n\hline\n7 & -1 & 0 & 1\n\end{array}8
9 ##Elmat_Lapl_LFE
10 ans =11
12 \mid 1.0000 \mid -0.5000 \mid -0.500013 -0.5000 0.5000 0
14 -0.5000 0.5000
15
16 \#Elmat_Mass_LFE
17 ans =
18
19 0.0833 0.0417 0.0417
20 0.0417 0.0833 0.0417
21 0.0417 0.0417 0.0833
22
23 ##Elmat_LaplMass_LFE
24 ans =
25
26 1.0833 -0.4583 -0.4583
27 -0.4583 0.5833 0.0417
28 -0.4583 0.0417 0.5833
29
30 ##localLoadLFE
31 ans =
32
33 0
34 0.0208
35 0.0208
36
37 \##assemMat_LFE
38 ans =39
```
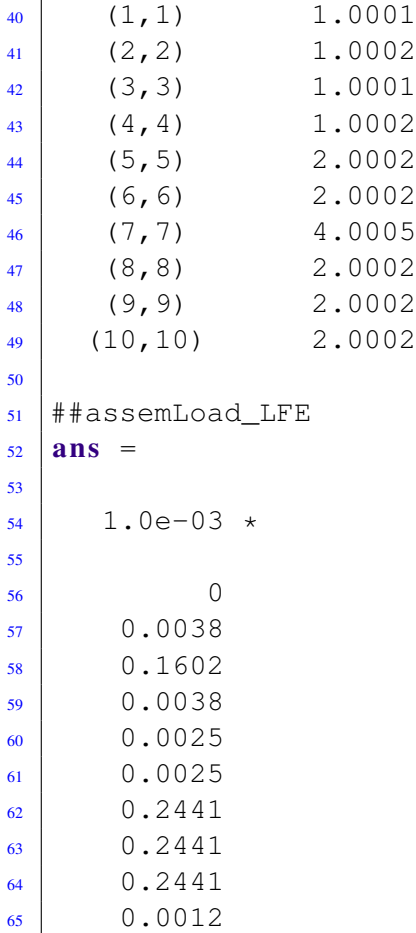

## <span id="page-11-0"></span>Problem 6.2 Rigidity of Piecewise Polynomial Continuous Functions

[\[NPDE,](#page-22-0) Section 3.3] and, particular, [\[NPDE,](#page-22-0) Section 3.5] probably created the impression that the construction of a viable finite element space is straightforward: one starts from a mesh, fixes a piecewise polynomial space and, finally, finds suitable locally supported basis functions. However, at each stage this procedure can fail, which is strikingly demonstrated in this problem.

Let  $\mathcal{M} = \{K\}$  be a tensor product mesh, see [\[NPDE,](#page-22-0) Section 3.4.1], as depicted in Figure [6.2](#page-12-0) with  $N_x$ ,  $N_y$  grid lines in x- and y-direction, respectively. All cells (elements) are rectangles, and there are  $N = N_x N_y$  vertices in the mesh.

(6.2a) Define the function space

$$
W_N = \{ v \in H_0^1(\Omega) \, \big| \, v|_K \in \mathcal{P}_1(\mathbb{R}^2), \, \forall K \in \mathcal{M} \},
$$

of piecewise linear functions (see [\[NPDE,](#page-22-0) Def. 3.4.8]) on each element of  $M$ , that are zero at the boundary. What is the dimension of  $W_N$ ?

HINT: Remember from [\[NPDE,](#page-22-0)  $\S 3.3.8$ ] that an (affine) linear function  $\mathbb{R}^2 \mapsto \mathbb{R}$  is already fixed by prescribing values in three non-collinear points.

Solution: The dimension is actually zero. Consider a corner element. Since the function must be zero on the boundary, it must be zero in three of four vertices of this element. Because a linear function is fixed by its values in three non-collinear points, it must be the zero function, so it is

<span id="page-12-0"></span>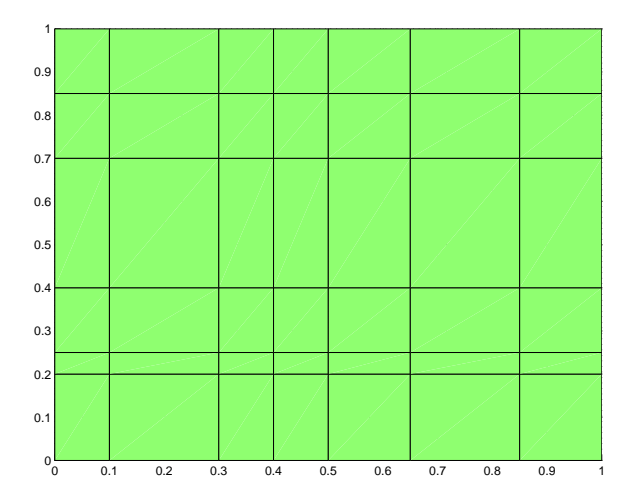

Figure 6.2: A tensor product mesh.

also zero on the last vertex. In this way, one can reason that the function must be zero on *all* vertices, and so the only function in  $W_N$  is the zero function.

(6.2b) Define the function space

$$
V_N = \{ v \in H^1(\Omega) \, \big| \, v|_K \in \mathcal{P}_1(\mathbb{R}^2) \, \forall K \in \mathcal{M} \},
$$

of piecewise linear functions on each element of  $M$ . What is the dimension of  $V_N$ ?

Solution: In the same way as before, we see that the values of all vertices will be given if we only prescribe the values on two non-parallel edges of the boundary. Then we can iterate through the elements in the right order, using three vertices with known values to get the value of the fourth vertex. There are  $N_x + N_y - 1$  vertices we can define to begin with, and so this must be the dimension of  $V_N$ .

(6.2c) Define the function space

$$
V_N = \{ v \in H^1(\Omega) \, \big| \, v|_K \in \mathcal{Q}_1(\mathbb{R}^2) \, \forall K \in \mathcal{M} \},
$$

of piecewise bi-linear functions on each element of  $M$ , see [\[NPDE,](#page-22-0) Def. 3.4.13]. What is the dimension of this  $V_N$ ?

Solution: This is the Lagrangian finite element space introduced in [\[NPDE,](#page-22-0) Section 3.5.2] and [\[NPDE,](#page-22-0) Ex. 3.5.8] and its dimension agrees with the total number of vertices of the mesh, which serve as interpolation points in this case.

(6.2d) If we abandon nice "confoming" finite element meshes and even admit "hanging nodes", additional difficulties loom. To appreciate this, now consider the non-conforming triangular mesh M of  $\Omega = \left]0,1\right[^2$  in Figure [6.3.](#page-13-0) There, the hanging nodes are located on the midpoints of the edges of the other triangle.

Determine the dimension of the space

$$
W_N = \{ v \in C^0(\overline{\Omega}) \mid v|_K \in \mathcal{P}_1(\mathbb{R}^2) \,\forall K \in \mathcal{M}, v|_{\partial\Omega} = 0 \},\
$$

and describe a basis of locally supported functions.

<span id="page-13-0"></span>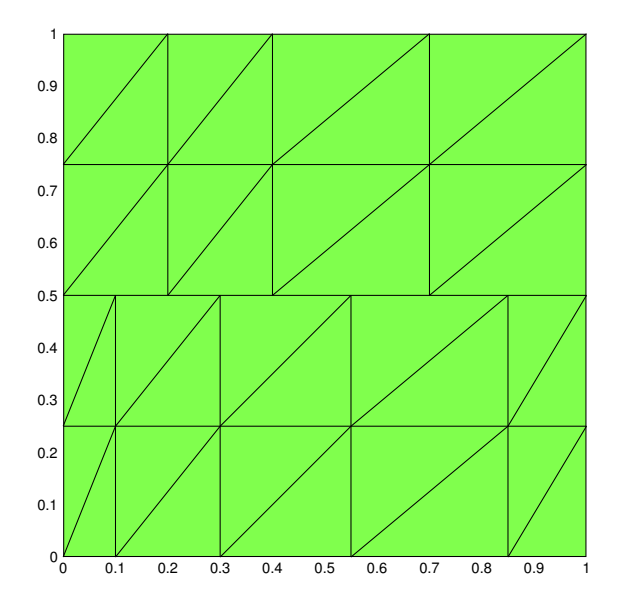

Figure 6.3: Non-conforming triangular mesh

Solution: As we have zero boundary conditions, we only have degrees of freedom in the internal nodes. However, one must also neglect the dofs in the hanging nodes, since in these vertices we cannot define a basis function which is continuous in the domain and a linear polynomial when restricted to each element. Recall that a function  $p \in \mathcal{P}_1$  is uniquely determined by the value at 3 non-aligned points, so the hanging nodes located at the midpoints pose a contradiction.

<span id="page-13-1"></span>In this concrete example, this leads us to 7 basis functions, as marked with yellow dots in Figure [6.4.](#page-13-1)

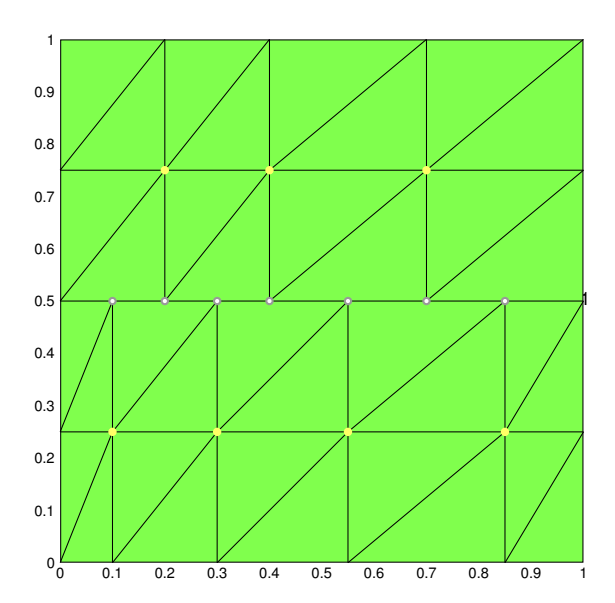

Figure 6.4: Non-conforming triangular mesh.

(6.2e) What is the dimension of the space obtained from  $W_N$  by dropping the boundary condition  $v|_{\partial\Omega} = 0$ . Also in this case describe a basis and specify the supports of the basis functions.

<span id="page-14-0"></span>Solution: For the reasons stated above, we neglect the dofs in the hanging nodes (hollow gray circles in Figure [6.4\)](#page-13-1) . Thus, in this particular setting we have 24 "tent" basis functions.

### Problem 6.3 Convection Bi-linear Form

Hitherto, in class we have exclusively studied (linear) variational problems with symmetric bilinear forms, which are connected with quadratic minimization problems, as explained in [\[NPDE,](#page-22-0) Section 2.2.3]. Yet, many PDE models have variational formulations that involve non-symmetric bilinear forms. A simple representative will be examined in this problem. We will practise multi-dimensional integration by parts from [\[NPDE,](#page-22-0) Section 2.5.1] and also some local computations connected with Galerkin discretization by means of linear finite elements, see [\[NPDE,](#page-22-0) Section 3.3.5].

Let  $\Omega \subset \mathbb{R}^2$  be a bounded polygonal domain. We define the *convection bilinear form* as

$$
\mathsf{a}(u,v) = \int_{\Omega} (\mathbf{b}(\mathbf{x}) \cdot \mathbf{grad} \, u(\mathbf{x})) v(\mathbf{x}) \, \mathrm{d}\mathbf{x}, \qquad u \in H^1(\Omega), \ v \in L^2(\Omega),
$$

<span id="page-14-1"></span>where  $\mathbf{b}: \Omega \to \mathbb{R}^2$  is a vector field, with each component in  $H^1(\Omega)$ .

**(6.3a)** Show that for  $u, v \in H_0^1(\Omega)$ 

$$
\mathsf{a}(u,v) = -\int_{\Omega} u(\mathbf{x}) \operatorname{div}(\mathbf{b}(\mathbf{x})v(\mathbf{x})) \, \mathrm{d}\mathbf{x}.
$$

HINT: Use Green's formula [\[NPDE,](#page-22-0) Thm. 2.5.9]

Solution: First notice

$$
\mathsf{a}(u,v) = \int_{\Omega} (\mathbf{b}(\mathbf{x}) \cdot \mathbf{grad} \, u(\mathbf{x})) v(\mathbf{x}) \, \mathrm{d}\mathbf{x} = \int_{\Omega} (v(\mathbf{x}) \mathbf{b}(\mathbf{x})) \cdot \mathbf{grad} \, u(\mathbf{x}) \, \mathrm{d}\mathbf{x}.
$$

Then, using Green's formula we get

$$
\mathsf{a}(u,v) = -\int_{\Omega} \mathrm{div}(v(\mathbf{x})\mathbf{b}(\mathbf{x}))u(\mathbf{x})\,\mathrm{d}\mathbf{x} + \int_{\partial\Omega} (\mathbf{b}(\mathbf{x})\cdot\mathbf{n})u(\mathbf{x})v(\mathbf{x}),
$$

<span id="page-14-2"></span>as the boundary term is zero when  $u, v \in H_0^1(\Omega)$ , we complete our proof.

(6.3b) Show that, if div  $b(x) = 0$ , then

$$
\mathsf{a}(u,u)=0,\quad \forall u\in H^1_0(\Omega).
$$

HINT: Use the general product rule [\[NPDE,](#page-22-0) Lemma 2.5.4].

Solution: Consider the formula obtained in the previous subproblem:

$$
\mathbf{a}(u,v) = -\int_{\Omega} \mathrm{div}(v(\mathbf{x})\mathbf{b}(\mathbf{x}))u(\mathbf{x}) \, \mathrm{d}\mathbf{x},
$$

and the general product rule

$$
\operatorname{div}(\mathbf{b}(\mathbf{x})v(\mathbf{x})) = v(\mathbf{x}) \operatorname{div} \mathbf{b}(x) + \mathbf{b}(\mathbf{x}) \cdot \mathbf{grad} v(\mathbf{x}).
$$

Combining these two we get

$$
\mathsf{a}(u,v) = -\int_{\Omega} \mathrm{div}\,\mathbf{b}(\mathbf{x})u(\mathbf{x})v(\mathbf{x})\,\mathrm{d}\mathbf{x} - \int_{\Omega} (\mathbf{b}(\mathbf{x}) \cdot \mathbf{grad}\,v(\mathbf{x}))u(\mathbf{x})\,\mathrm{d}\mathbf{x}.
$$

In particular,

$$
\mathbf{a}(u, u) = -\int_{\Omega} \mathrm{div} \, \mathbf{b}(\mathbf{x}) u(\mathbf{x}) u(\mathbf{x}) \, \mathrm{d}\mathbf{x} - \mathbf{a}(u, u),
$$

from where

$$
\mathbf{a}(u, u) = -\frac{1}{2} \int_{\Omega} \mathrm{div} \, \mathbf{b}(\mathbf{x}) u(\mathbf{x}) u(\mathbf{x}) \, \mathrm{d}\mathbf{x},
$$

which becomes zero when div  $\mathbf{b}(\mathbf{x}) = 0$ .

(6.3c) Show that, if div  $\mathbf{b}(\mathbf{x}) = 0$  and  $\mathbf{b}(\mathbf{x}) \cdot \mathbf{n} = 0$  on  $\partial \Omega$ , then

$$
\mathsf{a}(u,u) = 0, \quad \forall u \in H^1(\Omega).
$$

**Solution:** Taking the cue of subproblem  $(6.3a)$ , we use Green's formula to obtain

$$
\mathsf{a}(u,v) = -\int_{\Omega} \mathrm{div}(v(\mathbf{x})\mathbf{b}(\mathbf{x}))u(\mathbf{x})\,\mathrm{d}\mathbf{x} + \int_{\partial\Omega} (\mathbf{b}(\mathbf{x})\cdot\mathbf{n})u(\mathbf{x})v(\mathbf{x}),
$$

In addition, by the general product rule we can rewrite it as

$$
\mathsf{a}(u,v) = -\int_{\Omega} \mathrm{div} \, \mathbf{b}(\mathbf{x}) u(\mathbf{x}) v(\mathbf{x}) \, \mathrm{d}\mathbf{x} - \mathsf{a}(v,u) + \int_{\partial\Omega} (\mathbf{b}(\mathbf{x}) \cdot \mathbf{n}) u(\mathbf{x}) v(\mathbf{x}).
$$

Therefore

$$
\mathbf{a}(u, u) = \frac{1}{2} \bigg( - \int_{\Omega} \mathrm{div} \, \mathbf{b}(\mathbf{x}) u(\mathbf{x}) v(\mathbf{x}) \, \mathrm{d}\mathbf{x} + \int_{\partial \Omega} (\mathbf{b}(\mathbf{x}) \cdot \mathbf{n}) u(\mathbf{x}) v(\mathbf{x}) \bigg),
$$

and we get  $a(u, u) = 0$ ,  $\forall u \in H^1(\Omega)$ , if div  $b(x) = 0$  and  $b(x) \cdot n = 0$  on  $\partial \Omega$ .

(6.3d) Show that

 $a(u, u) > 0, \quad \forall u \in H_0^1(\Omega),$ 

if  $-$  div  $b(x)$  is uniformly positive (see [\[NPDE,](#page-22-0) Def. 2.2.15]).

**Solution:** From our computations in [subproblem \(6.3b\),](#page-14-2) we know

$$
\mathbf{a}(u, u) = -\frac{1}{2} \int_{\Omega} \mathrm{div} \, \mathbf{b}(\mathbf{x}) u(\mathbf{x}) u(\mathbf{x}) \, \mathrm{d}\mathbf{x},
$$

If  $-$  div  $\mathbf{b}(\mathbf{x})$  is uniformly positive, then  $\exists 0 < \gamma^- \leq \gamma^+ < \infty : \gamma^- \leq -$  div  $\mathbf{b}(\mathbf{x}) \leq \gamma^+$  for almost all  $\mathbf{x} \in$  $\Omega$ . Consequently, the integral satisfies

$$
\mathsf{a}(u,u) = -\frac{1}{2} \int_{\Omega} \mathrm{div} \, \mathbf{b}(\mathbf{x}) |u(\mathbf{x})|^2 \, \mathrm{d}\mathbf{x} \ge \gamma^{-} \int_{\Omega} |u(\mathbf{x})|^2 \, \mathrm{d}\mathbf{x} > 0.
$$

From now on assume that the vector field is constant on  $\Omega$ :  $\mathbf{b}(x) := \mathbf{b}, \forall x \in \Omega$ .

We perform a Finite Element Galerkin discretization of the linear variational problem: Seek  $u \in H_0^1(\Omega)$  such that

$$
\mathsf{a}(u,v) = \ell(v), \quad \forall v \in L^2(\Omega),
$$

on a triangular mesh M and based on the discrete trial and test space  $S_{1,0}^0(\mathcal{M})$  (linear finite elements as [\[NPDE,](#page-22-0) Section 3.3]). The nodal basis of "tent functions" as introduced in [\[NPDE,](#page-22-0) Section 3.3.3] is used throughout.

#### <span id="page-16-0"></span> $(6.3e)$  Write a C++ function

```
template <class Coord_t, class Vector2d, class Matrix>
  void locMatConvect( Coord_t const & a1, Coord_t const & a2,
                      Coord_t const & a3, Vector2D const & b,
                      Matrix & elmat)
```
that computes the element matrix for  $a(\cdot, \cdot)$  on a triangle K with vertices  $a^1, a^2, a^3$ , whose coordinates are passed in as  $a1$ ,  $a2$ ,  $a3$ . The argument b supplies the vector b.

Objects of type Coord\_t and Vector2D represent vectors with 2 components and must allow component access via [0] and [1].

Matrix objects provide the following methods and types

- value\_t
- $\bullet$  index\_t
- rows()
- cols()
- value t operator ( index t, index t) const to access the matrix values.
- value t & operator ( index t, index t) to assign the matrix values.

the elmat instance passed as argument can be assumed to have the right size.

A C++ template file is available in the lecture's webpage as guidance for implementation.

Remark: Note that essential conditions don't matter at the level of element matrices.

HINT: Revising [\[NPDE,](#page-22-0) Section 3.3.5] might be useful, particularly to compute the gradients.

Listing 6.13: Testcall for [subproblem \(6.3e\)](#page-16-0) (fragment from main file).

| 1 <sup>1</sup> | // test call:                                                |
|----------------|--------------------------------------------------------------|
| $2^{\circ}$    | // initialize vertices and b vector                          |
| 3 <sup>1</sup> | coord_t a1 $(0,1)$ , a2 $(2,1)$ , a3 $(1,3)$ ;               |
| $\overline{4}$ | $vector_t b(2)$ ; b.setOnes();                               |
| 5 <sup>1</sup> | // initialize local matrix and call locMatConvect            |
| 6 <sup>1</sup> | $matrix_t$ local(3,3);                                       |
| $\overline{7}$ | locMatConvect(a1, a2, a3, b, local);                         |
| 8              | // print the obtained matrix                                 |
| $\overline{9}$ | std:: cout $<<$ "local matrix for element with vertices : (" |

Listing 6.14: Output for Testcalls for [subproblem \(6.3e\)](#page-16-0)

|                |  |                           | $\pm$ local matrix for element with vertices : (0 1), (2 1), (1 3): |  |  |  |  |  |
|----------------|--|---------------------------|---------------------------------------------------------------------|--|--|--|--|--|
|                |  |                           |                                                                     |  |  |  |  |  |
| 3 <sup>1</sup> |  | $-0.5$ 0.166667 0.3333333 |                                                                     |  |  |  |  |  |
| $4 -$          |  | $-0.5$ 0.166667 0.3333333 |                                                                     |  |  |  |  |  |
| $5-1$          |  | $-0.5$ 0.166667 0.333333  |                                                                     |  |  |  |  |  |

Solution: From [\[NPDE,](#page-22-0) Section 3.3.5], we know the local matrix is given by

$$
\mathsf{a}_K(b_N^j,b_N^i)=\int_K (\mathbf{b}\cdot\mathbf{grad}\, b_{N|K}^j)b_{N|K}^i\, \mathrm{d}\mathbf{x}.
$$

Since the gradient is constant for linear finite elements, this reduces to:

$$
\mathsf{a}_K(b_N^j,b_N^i)=(\mathbf{b}\cdot\mathbf{grad}\, b_{N|K}^j)\int_K b_{N|K}^i\, \mathrm{d} \mathbf{x}=(\mathbf{b}\cdot\mathbf{grad}\, b_{N|K}^j)\frac{|K|}{3}.
$$

<span id="page-17-0"></span>Using the formula for the gradients, we notice the element's area is cancelled and the implementation follows as in the listing [Listing 6.15.](#page-17-0)

Listing 6.15: Implementation for locMatConvect

```
#include < <stdexcept>
_2 #include <cassert>
_3 \# include \lt cstdlib >4 \text{ } # include <math . h>
\frac{1}{5} #include <iostream>
6 // Eigen headers
7 \frac{1}{2} #include <Eigen/Dense>
8
9 using namespace std ;
_{10} using vector<sub>-t</sub> = Eigen:: VectorXd;
\ln |\text{using coord}_t| = Eigen: : Vector2d;
12 using matrix<sub>-t</sub> = Eigen:: MatrixXd;
13
_{14} template \langleclass Coord<sub>-t</sub>, class Vector2D, class Matrix>
15 void locMatConvect (Coord_t const& a1, Coord_t const& a2,
16 Coord t c o n s t& a3 , Vector2D c o n s t& b ,
\begin{array}{c} \text{17} \\ \text{17} \end{array} Matrix & elmat) {
18 // Compute the gradients (considering the are will cancel)
_{19} Matrix grad (2,3);
_{20} grad (0,0) = (a2[1] - a3[1]) /2.0;
21 grad (1,0) = (a3[0] - a2[0])/2.0;22 \text{ grad}(0,1) = (a3[1] - a1[1])/2.0;23 \mid grad (1,1) = (a1[0] - a3[0])/2.0;24 \text{ grad}(0,2) = (a1[1] - a2[1])/2.0;25 grad (1,2) = (a2[0] - a1[0])/2.0;26
```

```
27 // Fill the matrix
28 for (int i = 0; i < 3; i + +)
29 for (int j = 0; j < 3; j + +)
30 elmat(j, i) = (b[0]*grad(0, i) +b[1]*grad(1, i))/3.0;
31 | }
32
33 int main (int argc, char *argv []) {
34 // initialize vertices and b vector
35 coord_t a1(0,1), a2(2,1), a3(1,3);
36 vector_t b(2); b.setOnes();
37 // initialize local matrix and call locMatConvect
38 matrix_t local (3,3);
39 locMatConvect(a1, a2, a3, b, local);
40 // print the obtained matrix
41 std:: cout << "local matrix for element with vertices : ("
42 << a1 . transpose ( ) << " ) , ( " << a2 . transpose ( ) << " ) , ( "
\left\{\begin{array}{ccc} & & \text{if } 43 \leqslant 43 \leqslant 4344
45 return 0;
46 }
```
(6.3f) Show that the Galerkin matrix is skew-symmetric.

HINT: A square matrix A is skew-symmetric, if  $A<sup>T</sup> = -A$ . Also recall the computations of [subproblem \(6.3a\).](#page-14-1)

**Solution:** In subproblem [subproblem \(6.3a\)](#page-14-1) we found

$$
\mathbf{a}(u,v) = -\int_{\Omega} u(\mathbf{x}) \operatorname{div}(\mathbf{b}v(\mathbf{x})) \, \mathrm{d}\mathbf{x},
$$

which boils down to

$$
\mathsf{a}(u,v) = -\int_{\Omega} u(\mathbf{x})(\mathbf{b} \cdot \mathbf{grad} v(\mathbf{x})) \, \mathrm{d}\mathbf{x} = -\mathsf{a}(v,u).
$$

Therefore, the corresponding Galerkin matrix is given by

$$
(\mathbf{A})_{ij} = \int_{\Omega} (\mathbf{b} \cdot \mathbf{grad} \, b_N^j) b_N^i \, \mathrm{d}\mathbf{x} = -\int_{\Omega} (\mathbf{b} \cdot \mathbf{grad} \, b_N^i) b_N^j \, \mathrm{d}\mathbf{x} = -(\mathbf{A})_{ji},
$$

<span id="page-18-0"></span>proving that the Galerkin matrix is skew-symmetric.

## Problem 6.4 Hybrid-Mesh Galerkin Matrices and Right-Hand Side Vectors

In [\[NPDE,](#page-22-0) Rem. 3.5.16] we saw that both linear and bilinear Lagrangian finite elements can be easily blended on a 2D hybrid mesh comprising both quadrilaterals and triangles. In this exercise we study the details of such a finite element method with focus on local computations and assembly.

[Figure 6.5](#page-19-0) displays a hybrid mesh  $M$  consisting of 13 vertices, 8 triangular elements and 4 quadrilateral elements. The coordinates of some of the vertices are

$$
\boldsymbol{a}^7 = (0,0), \quad \boldsymbol{a}^1 = (0,1), \quad \boldsymbol{a}^4 = (1,1)/\sqrt{2}, \quad \boldsymbol{a}^3 = (0,1)/\sqrt{2}.
$$

The coordinates of the rest follow from symmetry.

In this problem we will compute the Galerkin matrix for (bi-)linear Lagrangian finite elements [\[NPDE,](#page-22-0) Section 3.5] on such a mesh for the bilinear form asscociated with  $-\Delta$ 

$$
\mathsf{a}(u,v) = \int_{\Omega} \operatorname{grad} u(\mathbf{x}) \cdot \operatorname{grad} v(\mathbf{x}) \, \mathrm{d}\mathbf{x}, \quad u, v \in H^{1}(\Omega), \tag{6.4.1}
$$

and the right-hand side vector arising from the linear form

$$
\ell(v) = \int_{\Omega} f(\mathbf{x}) v(\mathbf{x}) \, \mathrm{d}\mathbf{x},\tag{6.4.2}
$$

<span id="page-19-0"></span>with  $f \in C^0(\Omega)$ .

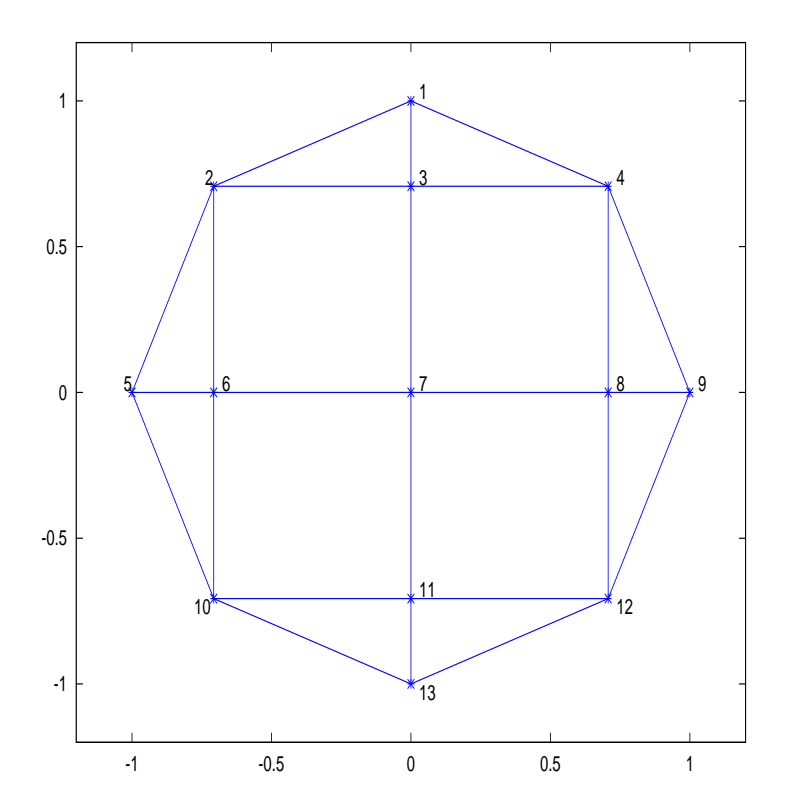

Figure 6.5: A hybrid mesh of triangles and quadrilaterals.

**(6.4a)** What is the dimension of the finite element space  $S_1^0(\mathcal{M})$ ?

HINT: See [\[NPDE,](#page-22-0) Rem. 3.5.16].

<span id="page-19-1"></span>Solution: The dimension is 13. There is one basis function for each node.

(6.4b) Compute the  $4 \times 4$  element Galerkin matrix for one of the squares using the standard bilinear local shape functions from [\[NPDE,](#page-22-0) Eq.  $(3.5.10)$ ]

HINT: All the square elements are equal, and they have side lengths  $1/\sqrt{2}$ . Number the nodes either clockwise or counterclockwise around the square (due to symmetry, any such numbering should yield the same matrix). There are two ways to compute their corresponding element matrices and you may choose either of them:

- 1. direct evaluation of the localized bilinear form  $a<sub>K</sub>$  for pairs of local shape functions. Note that their gradients are not constant this time.
- 2. computation of the Galerkin matrix on the unit square, and subsequent transformation. See [\[NPDE,](#page-22-0) Eq. (3.5.10)] for the basis functions on the unit square. [\[NPDE,](#page-22-0) Section 3.7.3] explains transformation techniques. Your transformation  $\Phi$  in this case will simply be a scaling.

Solution: Using the transformation technique we get

$$
\mathbf{A}_{i,j}^K = \int_{\widehat{K}} \mathrm{grad}\, \widehat{b}^i(\widehat{\mathbf{x}}) \cdot \mathrm{grad}\, \widehat{b}^j(\widehat{\mathbf{x}}) \, \mathrm{d}\widehat{\mathbf{x}}.
$$

Due to symmetry, we only have to evaluate this integral for three different choices of  $i, j$ . Note that with the standard node numbering from [\[NPDE,](#page-22-0) Eq.  $(3.5.10)$ ] we get

$$
\operatorname{grad} \widehat{b}^1(\widehat{x}_1, \widehat{x}_2) = (\widehat{x}_2 - 1, \widehat{x}_1 - 1)
$$
  
\n
$$
\operatorname{grad} \widehat{b}^2(\widehat{x}_1, \widehat{x}_2) = (1 - \widehat{x}_2, -\widehat{x}_1)
$$
  
\n
$$
\operatorname{grad} \widehat{b}^3(\widehat{x}_1, \widehat{x}_2) = (\widehat{x}_2, \widehat{x}_1)
$$
  
\n
$$
\operatorname{grad} \widehat{b}^4(\widehat{x}_1, \widehat{x}_2) = (-\widehat{x}_2, 1 - \widehat{x}_1).
$$

The computation is

$$
\mathbf{A}_{i,i}^{K} = \mathbf{A}_{3,3}^{K} = \int_{\widehat{K}} (\widehat{x}_{1}^{2} + \widehat{x}_{2}^{2}) d\widehat{\mathbf{x}} = 2 \int_{0}^{1} \widehat{x}_{1}^{2} d\widehat{x}_{1} = \frac{2}{3},
$$
  

$$
\mathbf{A}_{i,i\pm 2}^{K} = \mathbf{A}_{1,3}^{K} = \int_{\widehat{K}} (\widehat{x}_{1}(1 - \widehat{x}_{1}) + \widehat{x}_{2}(1 - \widehat{x}_{2})) d\widehat{\mathbf{x}}
$$

$$
= 2 \int_{0}^{1} \widehat{x}_{1}(1 - \widehat{x}_{1}) d\widehat{x}_{1} = -\frac{1}{3},
$$
  

$$
\mathbf{A}_{i,i\pm 1}^{K} = \mathbf{A}_{i,i\pm 3}^{K} = \mathbf{A}_{1,4}^{K} = -\int_{\widehat{K}} ((\widehat{x}_{1} - 1)^{2} + \widehat{x}_{2}(\widehat{x}_{2} - 1)) d\widehat{\mathbf{x}}
$$

$$
= -\int_{0}^{1} (\widehat{x}_{1} - 1)^{2} d\widehat{x}_{1} - \int_{0}^{1} \widehat{x}_{2}(\widehat{x}_{2} - 1) d\widehat{x}_{2} = -\frac{1}{6}
$$

So in the end we get

$$
\mathbf{A}^K = \frac{1}{6} \begin{pmatrix} 4 & -1 & -2 & -1 \\ -1 & 4 & -1 & -2 \\ -2 & -1 & 4 & -1 \\ -1 & -2 & -1 & 4 \end{pmatrix}.
$$

<span id="page-20-0"></span>(6.4c) Compute the  $3 \times 3$  element Galerkin matrix for the triangle with vertices 1, 2, 3 using the standard linear local shape functions (barycentric coordinate functions, see )

HINT: The triangle has side lengths  $1/\sqrt{2}$ ,  $1-1/\sqrt{2}$  and  $\sqrt{2-\sqrt{2}}$ . Check out [\[NPDE,](#page-22-0) Eq. (3.3.21)]. Use the local node numbering inherited from the global one (i.e. vertex 1 is number 1, and so on).

.

$$
\cot \omega_1 = \sqrt{2} - 1,
$$
  
\n
$$
\cot \omega_2 = \frac{1}{\sqrt{2} - 1},
$$
  
\n
$$
\cot \omega_3 = 0,
$$

giving

$$
\mathbf{A}^K = \frac{1}{\sqrt{2} - 1} \begin{pmatrix} 1 & -1 \\ 1 & (\sqrt{2} - 1)^2 & -(\sqrt{2} - 1)^2 \\ -1 & -(\sqrt{2} - 1)^2 & (\sqrt{2} - 1)^2 + 1 \end{pmatrix}.
$$

<span id="page-21-0"></span>(6.4d) Compute the element right-hand side vector for a quadrilateral cell. For this, use the quadrature formula

$$
\int_{K} f(\mathbf{x}) \, \mathrm{d}\mathbf{x} \approx \frac{|K|}{4} \sum_{i=1}^{4} f(\mathbf{a}^{i}),\tag{6.4.3}
$$

where  $a^i$  are the vertices of the square K.

**Solution:** Note that the area of the quadrilaterals are  $1/2$ . The quadrature rule should then give

$$
\mathbf{L}_i^K = \frac{1}{8} f(\mathbf{a}^i),
$$

since the basis functions are only supported on one vertex each.

(6.4e) What is the full  $13 \times 13$  Galerkin matrix for the numbering of nodes given in [Figure 6.5?](#page-19-0)

HINT: Do an assembly "by hand" (see [\[NPDE,](#page-22-0) Section 3.6.3]). For each pair of neighboring vertices  $i, j$ , walk through the elements shared by i and j, find the local element contribution from subproblems  $(6.4b)$  or  $(6.4c)$  and sum them up.

**Solution:** Define  $p = \sqrt{2}/6$  and  $q = \sqrt{2} - 1$ . Then,

A = 2 <sup>q</sup> − 2 q 4p + 2q −p − q −p − q −2p − 2 <sup>q</sup> −p − q 8p + 2q + 2 <sup>q</sup> −p − q −2p −2p −2p −p − q 4p + 2q −2p −p − q 2 <sup>q</sup> − 2 q −p − q −2p − 2 q 8p + 2q + 2 <sup>q</sup> −2p −p − q −2p −2p −2p −2p −2p 16p −2p −2p −2p −2p −2p −p − q −2p 8p + 2q + 2 <sup>q</sup> − 2 <sup>q</sup> −2p −p − q − 2 q 2 q −p − q −2p 4p + 2q −p − q −2p −2p −2p −p − q 8p + 2q + 2 <sup>q</sup> −p − q − 2 q −2p −p − q −p − q 4p + 2q − 2 q 2 q 

(6.4f) Compute the full right-hand side vector using the local contributions found in [subproblem \(6.4d\).](#page-21-0) For the local contributions from the triangles, you can use the corresponding quadrature rule there,

$$
\int_{K} f(\mathbf{x}) \, \mathrm{d}\mathbf{x} \approx \frac{|K|}{3} \sum_{i=1}^{3} f(\mathbf{a}^{i}),
$$

with  $a^i$  the vertices of the triangle.

Solution: The quadrature rule gives the following formula for the triangle contributions:

$$
\mathbf{L}_i^K = \frac{r}{8} f(\mathbf{a}^i),
$$

where  $r = 2(\sqrt{2} - 1)/3$ . That should give the following right-hand side vector:

$$
\mathbf{L}_1 = \mathbf{L}_5 = \mathbf{L}_9 = \mathbf{L}_{13} = 2rf(\mathbf{a}^i)/8,
$$
  
\n
$$
\mathbf{L}_2 = \mathbf{L}_4 = \mathbf{L}_{10} = \mathbf{L}_{12} = (2r+1)f(\mathbf{a}^i)/8,
$$
  
\n
$$
\mathbf{L}_3 = \mathbf{L}_6 = \mathbf{L}_8 = \mathbf{L}_{11} = (2r+2)f(\mathbf{a}^i)/8,
$$
  
\n
$$
\mathbf{L}_7 = 4f(\mathbf{a}^7)/8,
$$

where in each case, *i* will have to be replaced with the relevant node number.

(6.4g) [\[NPDE,](#page-22-0) Rem. 3.5.18] discusses the choice of interpolation nodes and, thus, implicitly, the choice of global shape functions, for quadratic Lagrangian finite elements on hybrid meshes. What is the dimension of  $S_2^0(\mathcal{M})$ , if  $\mathcal M$  is the hybrid mesh display in [Figure 6.5?](#page-19-0)

**Solution:** Let  $N_V, N_E, N_T, N_Q$  the number of vertices, edges, triangles and quadrilaterals respectively. Then the dimension of  $S_2^0(\mathcal{M})$  is  $N_V + N_E + N_Q = 41$ .

(6.4h) Consider the Galerkin matrix  $A_Q$  for a general linear second-order elliptic Neumann boundary value problem when the space  $S_2^0(\mathcal{M})$  of quadratic Lagrangian finite elements on the hybrid mesh from [Figure 6.5](#page-19-0) is used as a trial and test space. Give a sharp bound on the number  $nnz(A_Q)$  of non-zero entries of  $A_Q$ .

HINT: In light of the supports of global shape functions, which pairs of them can interact in the bilinear form?

Solution: For this particular setting, we notice there are 4 possible situations for vertix nodes, 4 for edges nodes and just one for midpoint nodes. Adding the nodes which interact with each other and substracting the overlaps, one obtains 473 non-zero entries.

In light of the supports of global shape functions, we can extend this to a general hybrid mesh. First we take into account that we have  $N_V + N_E + N_Q$  diagonal entries. For each edge, we have 3x2 entries, since each edge connects 3 couples of nodes. Each triangle supports 3 vertex/opposite-edge and 3 edge/edge interactions, contributing with 6x2 entries. Each quadrilateral supports 8 vertex/midpoint, 8 vertex/opposite-edge, 4 consecutive-edge and 4 oppositevertex interactions, therefore 24x2 entries in total. Finally, adding all these quantities, we get  $N_V + 7N_E + 12N_T + 49N_Q$  non-zero entries. In particular, for the hybrid mesh from [Figure 6.5](#page-19-0) this is 473.

Published on March 25. To be submitted on April 1.

# References

<span id="page-22-0"></span>[NPDE] [Lecture Slides](http://www.sam.math.ethz.ch/~hiptmair/tmp/NPDE/NPDE15.pdf) for the course "Numerical Methods for Partial Differential Equa-

tions".SVN revision # 75265.

- [1] M. Struwe. Analysis für Informatiker. Lecture notes, ETH Zürich, 2009. https://moodleapp1.net.ethz.ch/lms/mod/resource/index.php?id=145.
- [NCSE] [Lecture Slides](http://www.sam.math.ethz.ch/~hiptmair/tmp/NumCSE11_ext.pdf) for the course "Numerical Methods for CSE".

Last modified on April 23, 2015